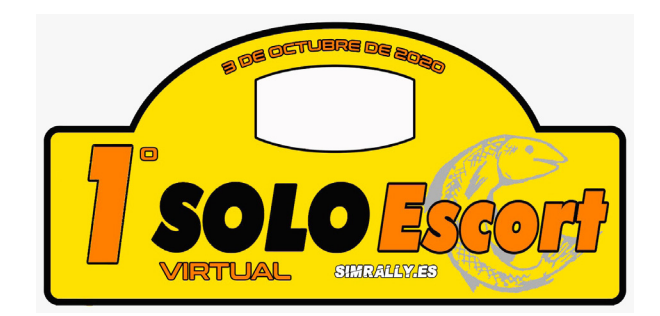

# Reglamento Deportivo - Rally Virtual

#### *Inscripciones:*

*Se abrirán el martes 22 de septiembre a las 20:00 horas, y quedarán cerradas el lunes 28 de septiembre a las 23:30 horas.*

*Habrá un límite de 150 pilotos admitidos, siendo el orden de inscripción el válido para formar parte de la prueba. Una vez superada la cifra, se abrirá una reserva por si quedara alguna plaza vacante.*

*No se admitirá cambio de vehículo una vez formalizada la inscripción.*

*Los participantes no podrán desinscribirse.*

*El hecho de formalizar la inscripción significa que el piloto es conocedor de los reglamentos de la prueba, y los acepta.*

#### *Formato de competición:*

*La prueba se disputará el sábado 3 de octubre*

*Constará de 2 tramos, con tres pasadas a cada uno.*

*El viernes 2 de octubre se asignará a cada piloto un horario de paso por el control de cada tramo. Cada minuto de retraso es un minuto de penalización hasta un máximo de 5. A partir de ahí contará como DNF y no podrá salir al mismo, pudiendo eso sí reengancharse en el siguiente.*

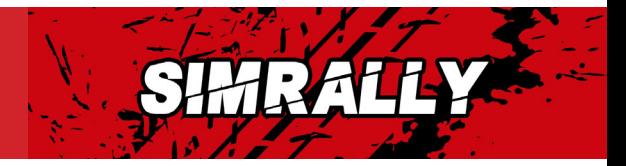

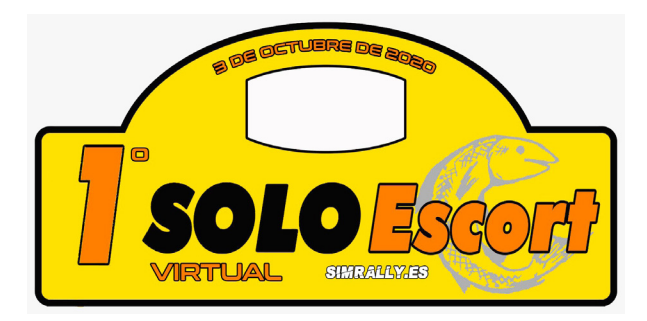

#### *Tramos y entrenamientos:*

*Contará con 2 tramos diferentes, con tres pasadas cada un. Todos ellos serán entregados el mismo día de la prueba 1,30 horas antes.*

*Los pilotos correrán en servidores simultáneos, separados por categorías, pero los tiempos figurarán en una clasificación común.*

*No está permitida la distribución, modificación o uso comercial de los tramos y los coches de la prueba.*

*Serán tramos reales del Rally Solo Escort.*

*La climatología será real y típica del Principado de Asturias, según la hora y fecha de la disputa de los tramos.*

#### *Desarrollo del Rally:*

*La prueba se disputará de manera íntegra el sábado 3 de octubre, siendo el primer tramo a las 10.30 horas.* 

*El horario definitivo de cada tramo se publicará una vez cerradas las inscripciones.*

#### *Copiloto:*

*Los pilotos contarán con notas hechas por la organización que se podrán usar en la app 'Codriver'. También se permitirá tomar la salida con copiloto real, siempre que figure en la inscripción del piloto. Ambos tendrán que estar en el discord y se les creará un canal específico para ellos.*

#### *Briefing:*

*Contaremos con 1 briefing antes de la prueba. El viernes 3 de octubre a las 21:00 h. en el discord oficialde la prueba, obligatorio para todos los participantes salvo causa familiar o laboral. Estará en la web de la prueba y colgado en el Youtube de SIMRALLY.*

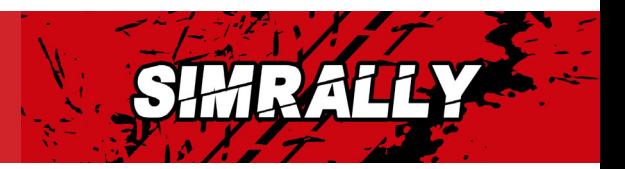

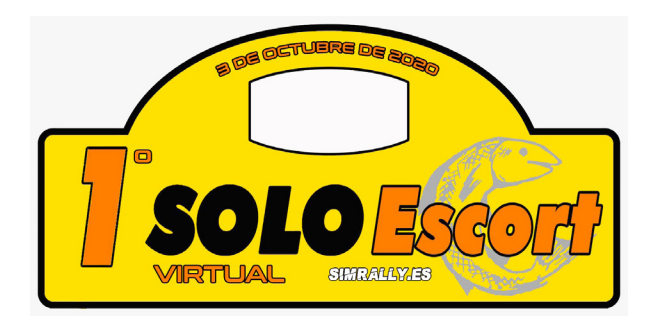

#### *Abandonos, problemas técnicos o incomparecencia:*

*Problemas de conexión: La organización valorará el caso y dará una solución al piloto a través del Discord oficial.*

*Incomparecencia: Un piloto cuenta con hasta 5 minutos de cortesía una vez superada su hora de salida. Si en ese tiempo no acude, se le dará un DNF.*

*Se considera abandono cualquier impedimento que evite que el participante llegue a la zona de desconexión, una vez superada la meta. Ya sea rotura de motor, avería mecánica grave o comportamiento antideportivo.*

### *Super-Rally (SR):*

*Aquellos que abandonen un TC, podrán tomar la salida en el siguiente si lo comunican al Director de Carrera en Discord.*

*Quienes tomen la opción del 'SR' recibirán en el tramo el peor tiempo de todos los que tomen la salida, más 2 minutos extra de penalización.*

#### *Vehículos y categorías:*

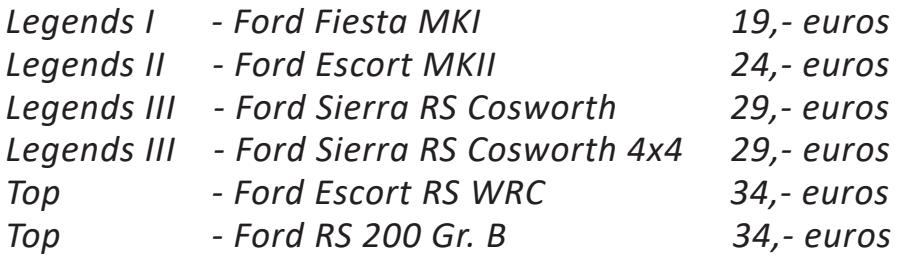

*Se prodrá hacer set-up libremente Asistencia a la conducción: Según tenga el modelo de fábrica. Daños al 100%. Consumo y desgaste de neumáticos x1. Calentadores desactivados.*

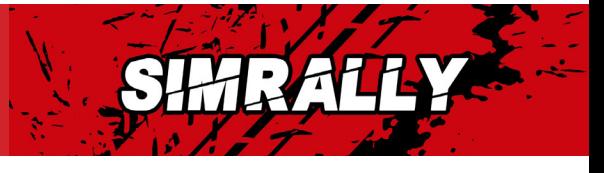

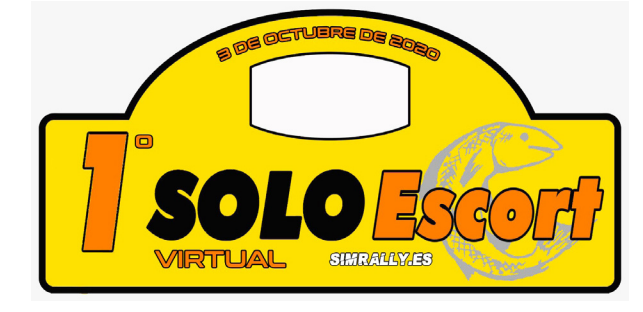

#### *Desarollo del tramo y banderas:*

#### *PRE-AVISO CONTROL HORARIO*

*Los participantes deberán desplazarse desde la zona de BOX y detenerse antes de la pancarta, siempre sin obstaculizar el paso al resto de los participantes, (la obstaculización será penalizada), deberemos esperar sin sobrepasar la pancarta a nuestro minuto de entrada a zona de control.*

#### *CONTROL HORARIO*

*Se accederá a la zona de control horario dentro de nuestro minuto (ejemplo: si nuestro minuto es 11:03:00, podemos accedes desde las 11:03:00 a las 11:03:59 (tanto el avanzarse al minuto como presentarse pasado el minuto entero tendrá su penalización correspondiente, una vez delante de la pancarta nos conectaremos al canal discord del Control Horario que corresponda en cada tramo, el comisario comprobará que nos hemos presentado dentro de nuestro minuto y nos indicará avanzar al Control de Salida (el comisario nos desmuteará del canal).*

#### *CONTROL DE SALIDA*

*Accedemos al Control de Salida y nos situamos detrás de los vehículos que estén esperando su minuto de salida y nos conectamos al canal discord del Control de Salida que corresponda en cada tramo, el comisario nos indicará nuestro minuto de salida (el comisario nos desmuteará del canal), si hubiera un vehículo delante una vez realiza su salida nos situamos en la línea de salida y esperamos nuestro minuto para salir a disputar el tramo (en caso de copiloto virtual lo tendremos que accionar 30 segundos antes de nuestro minuto con una cuenta atrás de 30 segundos).*

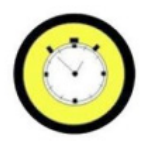

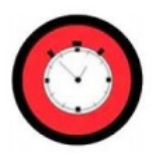

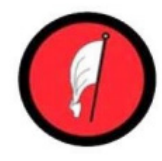

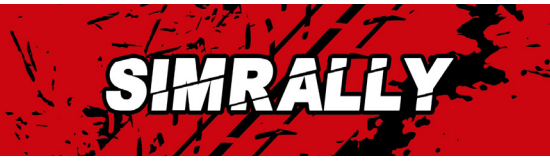

## *Desarollo del tramo y banderas:*

## *META*

*Esta señal nos indica donde está situada la meta del tramo es donde hasta el punto exacto donde se cronometrará, justo pasado este punto hay que disminuir la velocidad y prohibido detenerse hasta que lleguemos a la pancarta STOP*

## *STOP*

*La Señal STOP nos indica que debemos detener el vehículo y salir del tramo, queda totalmente prohibido realizar maniobras o detenerse entre señal de meta y STOP al igual que permaneces conectado una vez llegado a esta señal*

## *Comunicaciones, web y uso de Discord:*

*Todos los pilotos están obligados a entrar en el Discord Oficial durante la prueba.*

*Será esta la herramienta principal para resolución de dudas.*

*Todos los trámites oficiales con comisarios o Director de Carrera serán a través de Discord.*

*En la web www.simrally.es se encontrarán todos los enlaces a toda la información necesaria de la prueba.*

*Inscripción, Itinerario-Horario, Lista de inscritos, tiempos online, youtube, reglamento, etc...*

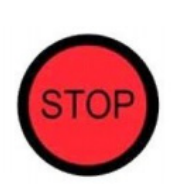

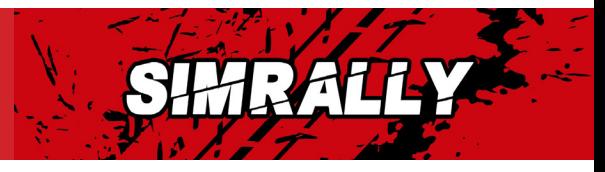

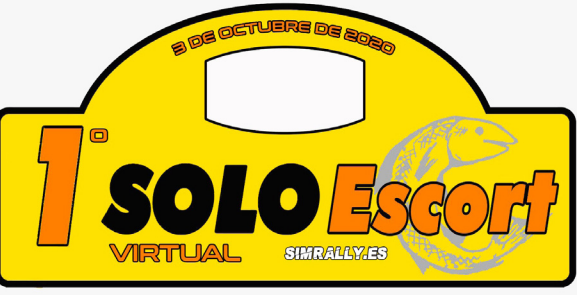